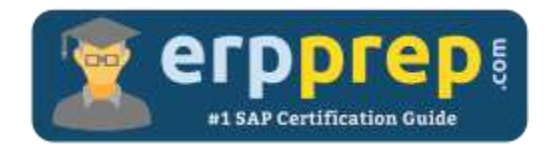

# C\_MDG\_1909

#### **SAP Master Data Governance Certification Questions & Answers**

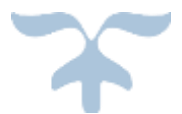

<https://www.erpprep.com/other-sap-certification/sap-master-data-governance-mdg>

**C\_MDG\_1909**

**[SAP Certified Application Associate -](https://training.sap.com/certification/c_mdg_1909-sap-certified-application-associate---master-data-governance-g/) Master Data Governance 80 Questions Exam – 59% Cut Score – Duration of 180 minutes**

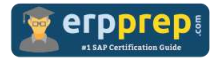

## C\_MDG\_1909 Practice Test

ERPPrep.com's C\_MDG\_1909 PDF is a comprehensive compilation of questions and answers that have been developed by our team of SAP Master Data Governance experts and experienced professionals. To prepare for the actual exam, all you need is to study the content of this exam questions. You can identify the weak area with our premium C\_MDG\_1909 practice exams and help you to provide more focus on each syllabus topic covered. This method will help you to boost your confidence to pass the SAP Master Data Governance certification with a better score.

## **C\_MDG\_1909 Questions and Answers Set**

#### Question: 1

Which activities must you perform to define data replication?

Please choose the correct answer.

- a) Define and activate a separate replication model for each entity type.
- b) Define and activate a replication model for each business system.
- c) Define communication channels per activated replication model.
- d) Define and activate the replication model.

#### **Answer: d**

#### Question: 2

Which of the following SAP Master Data Governance partner solution extensions and content are delivered by Utopia Inc.?

There are 3 correct answers to this question.

- a) SAP Asset Information Workbench
- b) SAP Master Data Governance, enterprise asset management
- c) SAP Master Data Governance, retail and fashion management
- d) SAP Master Data Governance, healthcare
- e) SAP Master Data Governance, material master taxonomy

**Answer: a, b, c**

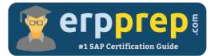

Question: 3

You need to enhance the data model with a custom field that should be maintained within SAP Master Data Governance (MDG) and not replicated.

Which activities must you perform?

There are 2 correct answers to this question.

- a) Extend the MDG data model entity and generate data model specific structure.
- b) Implement the Data Model Enhancement BAdI and map the new field.
- c) Add the field to the UI configuration in the Floorplan Manager (FPM).
- d) Configure the workflow to maintain the field during the change request process.

**Answer: a, c**

Question: 4

What is different when you use SAP HANA as a database for SAP Master Data Governance (MDG)?

There are 2 correct answers to this question.

- a) Some SAP MDG capabilities like Smart Business are only available when you run SAP MDG on SAP HANA.
- b) Data replication to SAP S/4HANA-based systems is only available when you run SAP MDG on SAP HANA.
- c) Virtual data models in SAP MDG are only supported with SAP HANA.
- d) Enterprise Search/TREX is NO longer mandatory if you run SAP MDG for material on SAP HANA.

**Answer: a, d**

Question: 5

How is database storage handled by SAP Master Data Governance (MDG) using reuse mode?

There are 2 correct answers to this question.

- a) Tables defined in the data model store the active data.
- b) Active data sets are removed from the staging area after activation.
- c) Active data sets are held in the staging area after activation.
- d) Staging area is mapped to existing ERP structures.

**Answer: b, d**

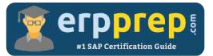

#### Question: 6

How is the material in SAP Master Data Governance (MDG) for material activated in a typical MDG setup to the underlying client of the same system?

Please choose the correct answer.

- a) Automatically due to flex mode via replication using IDocs or Web services
- b) Automatically due to flex mode via the pre-delivered standard access class
- c) Automatically due to the reuse mode via the pre-delivered standard access class.
- d) Automatically due to reuse mode via replication using IDocs or Web services

**Answer: c**

#### Question: 7

You need to create a new change request type. What properties can you define?

Please choose the correct answer.

- a) Reuse or flex mode usage
- b) Validation and derivation at runtime
- c) Single or multiple objects management
- d) Replication service operations (SOA or ALE)

#### **Answer: c**

#### Question: 8

For which of the following objects is hierarchy processing available in the predelivered standard data model for SAP Master Data Governance, Financials?

There are 3 correct answers to this question.

- a) Cost element
- b) Cost center
- c) Work breakdown structure
- d) Profit center
- e) Company

**Answer: a, b, d**

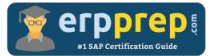

Question: 9

You want to calculate similarity ranks for potential duplicates in SAP Master Data Governance. Which standard search providers can you use?

Please choose the correct answer.

- a) SAP HANA-based search
- b) Database-based search
- c) Key field search
- d) Fuzzy search using SAP Data Quality Management

**Answer: a**

Question: 10

What can you import by default using the SAP Master Data Governance framework?

There are 2 correct answers to this question.

- a) Key mapping and value mapping
- b) Custom objects defined as flex entities
- c) Filter criteria
- d) Standard master data (flex and reuse)

**Answer: a, d**

### **Full Online Practice of C\_MDG\_1909 Certification**

ERPPREP.COM presents authentic, genuine and valid practice exams for SAP Master Data Governance Certification, which is similar to actual exam. We promise 100% success in very first attempt. We recommend going ahead with our online practice exams to perform outstandingly in the actual exam. We suggest to identify your weak area from our premium practice exams and give more focus by doing practice with SAP system. You can continue this cycle till you achieve 100% with our practice exams. Our technique helps you to score better in the final C\_MDG\_1909 exam.

#### **Start Online practice of C\_MDG\_1909 Exam by visiting URL**

**[https://www.erpprep.com/other-sap-certification/sap-master-data](https://www.erpprep.com/other-sap-certification/sap-master-data-governance-mdg)[governance-mdg](https://www.erpprep.com/other-sap-certification/sap-master-data-governance-mdg)**